# **MATRIX ADDITION**

#### PURPOSE

Add 2 matrices, a matrix and a vector, or a matrix and a parameter.

## **DESCRIPTION**

Matrix addition is carried out by adding the corresponding elements of the two matrices. If a parameter is added to a matrix, the parameter is added to each element of the matrix. If a vector is added to a matrix, the vector is added to each column of the matrix (i.e., the corresponding rows are added).

#### SYNTAX 1

LET <mat3> = MATRIX ADDITION <mat1> <mat2> <SUBSET/EXCEPT/FOR qualification> where  $\langle \text{mat1} \rangle$  is a matrix: <mat2> is a matrix; <mat3> is a matrix where the resulting matrix addition is saved;

and where the <SUBSET/EXCEPT/FOR qualification> is optional and rarely used in this context.

This syntax is used to add 2 matrices.

#### SYNTAX 2

LET <mat3> = MATRIX ADDITION <mat1> <par> <SUBSET/EXCEPT/FOR qualification> where  $\langle \text{mat1} \rangle$  is a matrix;

 $\langle$ par $\rangle$  is a number or a parameter;

 $\langle \text{mat3}\rangle$  is a matrix where the resulting matrix addition is saved;

and where the <SUBSET/EXCEPT/FOR qualification> is optional and rarely used in this context.

This syntax is used to add a matrix and a parameter.

#### SYNTAX 3

LET <mat3> = MATRIX ADDITION <mat1> <var> <SUBSET/EXCEPT/FOR qualification> where  $\langle \text{mat1} \rangle$  is a matrix: <var> is a variable;  $\langle \text{mat3}\rangle$  is a matrix where the resulting matrix addition is saved; and where the <SUBSET/EXCEPT/FOR qualification> is optional and rarely used in this context.

This syntax is used to add a matrix and a vector.

### EXAMPLES

LET  $C = \text{MATRIX ADDITION A B}$ LET  $C = MATRIX$  ADDITION A 2 LET C = MATRIX ADDITION A V

#### **NOTE**

Matrices to be added must have the same number of rows and columns. A matrix and a vector to be added must have the same number of rows. An error message is printed if they do not.

#### **DEFAULT**

None

#### **SYNONYMS**

None

#### RELATED COMMANDS

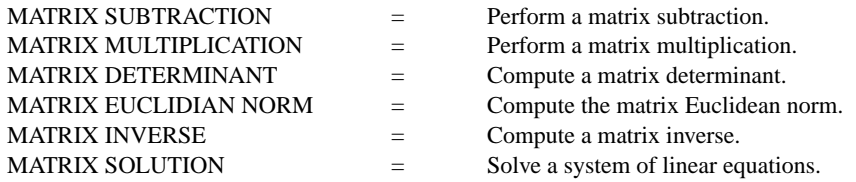

## **REFERENCE**

Any standard text on linear algebra.

# APPLICATIONS

Linear Algebra

# IMPLEMENTATION DATE

87/10

# PROGRAM

READ MATRIX A 1 2 3 4 5 6 7 8 9 END OF DATA READ MATRIX B 1 1 1 2 2 2 3 3 3 END OF DATA LET C = MATRIX ADDITION A B PRINT C

The resulting matrix C contains:

10 11 12